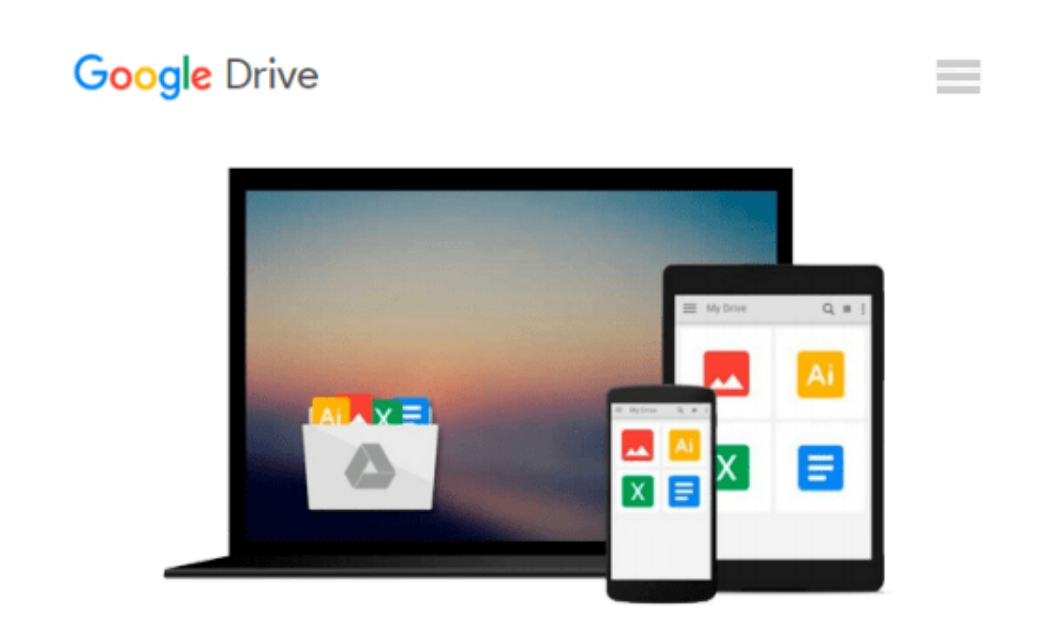

# **How to Do Everything with Microsoft Office Excel 2007**

*Guy Hart-Davis*

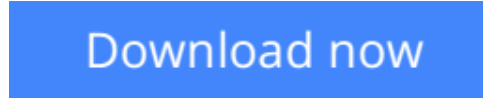

[Click here](http://bookengine.site/go/read.php?id=0072263695) if your download doesn"t start automatically

## **How to Do Everything with Microsoft Office Excel 2007**

#### Guy Hart-Davis

#### **How to Do Everything with Microsoft Office Excel 2007** Guy Hart-Davis

#### **Master the latest version of Excel**

Get more out of Excel than ever before with help from this hands-on guide. Learn how to create powerful and easy-to-use spreadsheets and bring yourself up to speed on all the new and improved features available in Excel 2007. Discover how to enter and format data, use graphics effectively, create formulas, build tables to store and analyze data, and share workbooks securely with other users. You'll also learn how to save files to intranet sites and Internet servers, and publish workbooks to Web pages. Plus, you'll find valuable shortcuts that will make it even easier to use the world's most popular spreadsheet application.

- Control Excel using the new Ribbon interface instead of menus and toolbars
- Configure and customize Excel to suit your working needs
- Add visual impact to your worksheets with pictures and diagrams
- Develop formulas to perform custom calculations
- Analyze data using PivotTables and organize your information to show exactly what you need
- Use what-if analysis to solve complex and time-grabbing business problems
- Share workbooks and collaborate with colleagues
- Transfer data easily among other Office applications

**[Download](http://bookengine.site/go/read.php?id=0072263695)** [How to Do Everything with Microsoft Office Excel 2 ...pdf](http://bookengine.site/go/read.php?id=0072263695)

**[Read Online](http://bookengine.site/go/read.php?id=0072263695)** [How to Do Everything with Microsoft Office Excel ...pdf](http://bookengine.site/go/read.php?id=0072263695)

#### **Download and Read Free Online How to Do Everything with Microsoft Office Excel 2007 Guy Hart-Davis**

#### **From reader reviews:**

#### **Connie Sims:**

Book is usually written, printed, or created for everything. You can recognize everything you want by a guide. Book has a different type. We all know that that book is important point to bring us around the world. Next to that you can your reading expertise was fluently. A guide How to Do Everything with Microsoft Office Excel 2007 will make you to become smarter. You can feel far more confidence if you can know about every little thing. But some of you think that will open or reading some sort of book make you bored. It is far from make you fun. Why they could be thought like that? Have you trying to find best book or suited book with you?

#### **Ellen Wirth:**

The guide untitled How to Do Everything with Microsoft Office Excel 2007 is the e-book that recommended to you to see. You can see the quality of the guide content that will be shown to a person. The language that writer use to explained their way of doing something is easily to understand. The author was did a lot of exploration when write the book, so the information that they share for your requirements is absolutely accurate. You also will get the e-book of How to Do Everything with Microsoft Office Excel 2007 from the publisher to make you far more enjoy free time.

#### **Connie Simpson:**

A lot of people always spent their own free time to vacation or go to the outside with them loved ones or their friend. Did you know? Many a lot of people spent that they free time just watching TV, or perhaps playing video games all day long. If you would like try to find a new activity this is look different you can read the book. It is really fun in your case. If you enjoy the book that you simply read you can spent all day every day to reading a reserve. The book How to Do Everything with Microsoft Office Excel 2007 it doesn't matter what good to read. There are a lot of individuals who recommended this book. These folks were enjoying reading this book. In the event you did not have enough space bringing this book you can buy the actual e-book. You can m0ore easily to read this book through your smart phone. The price is not very costly but this book offers high quality.

#### **Edward Reed:**

As we know that book is vital thing to add our expertise for everything. By a book we can know everything we wish. A book is a set of written, printed, illustrated or even blank sheet. Every year seemed to be exactly added. This reserve How to Do Everything with Microsoft Office Excel 2007 was filled with regards to science. Spend your time to add your knowledge about your scientific research competence. Some people has various feel when they reading a book. If you know how big benefit of a book, you can sense enjoy to read a e-book. In the modern era like right now, many ways to get book you wanted.

**Download and Read Online How to Do Everything with Microsoft Office Excel 2007 Guy Hart-Davis #7DGHLFJQOCI**

## **Read How to Do Everything with Microsoft Office Excel 2007 by Guy Hart-Davis for online ebook**

How to Do Everything with Microsoft Office Excel 2007 by Guy Hart-Davis Free PDF d0wnl0ad, audio books, books to read, good books to read, cheap books, good books, online books, books online, book reviews epub, read books online, books to read online, online library, greatbooks to read, PDF best books to read, top books to read How to Do Everything with Microsoft Office Excel 2007 by Guy Hart-Davis books to read online.

### **Online How to Do Everything with Microsoft Office Excel 2007 by Guy Hart-Davis ebook PDF download**

**How to Do Everything with Microsoft Office Excel 2007 by Guy Hart-Davis Doc**

**How to Do Everything with Microsoft Office Excel 2007 by Guy Hart-Davis Mobipocket**

**How to Do Everything with Microsoft Office Excel 2007 by Guy Hart-Davis EPub**